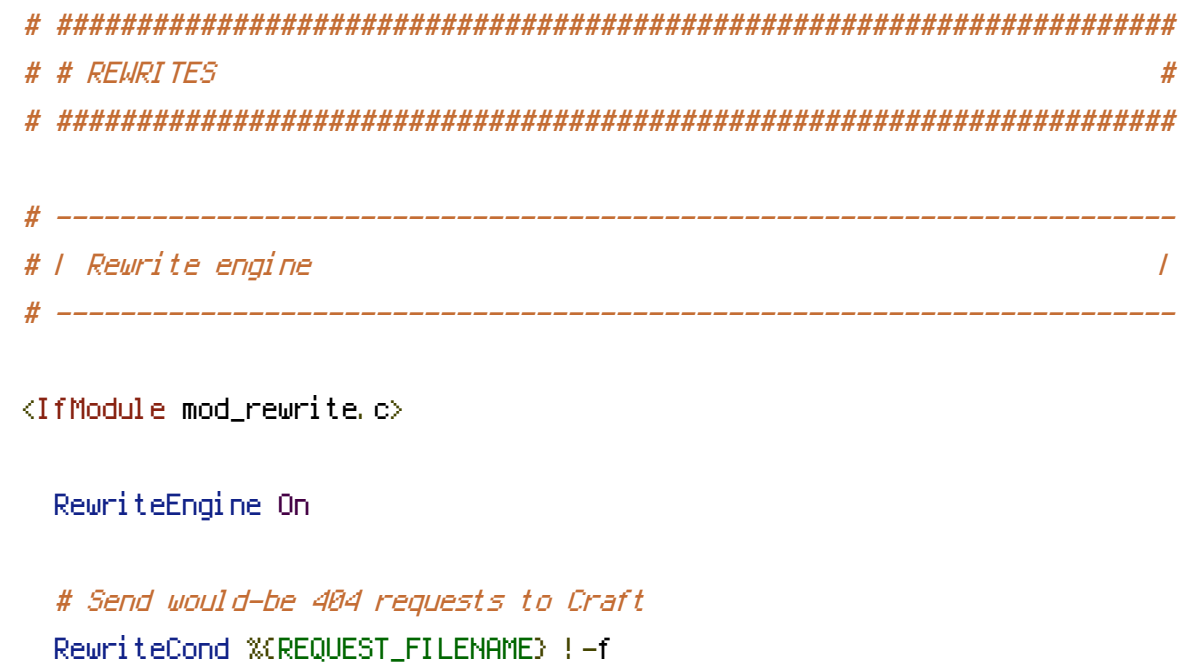

```
RewriteCond %(REQUEST_FILENAME) !- d
RewriteCond %(REQUEST_URI) ! ^/(favicon\.icolapple-touch-icon.*\.png)$ [NC]
RewriteRule (.+) index.php?p=$1 [QSA,L]
```
</IfModule>

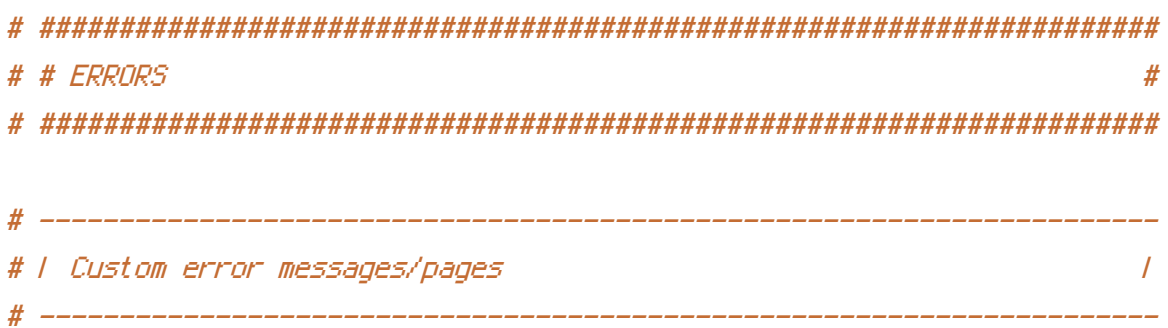

# Customize what Apache returns to the client in case of an error. # https://httpd.apache.org/docs/current/mod/core.html#errordocument

### ErrorDocument 404 /404.html

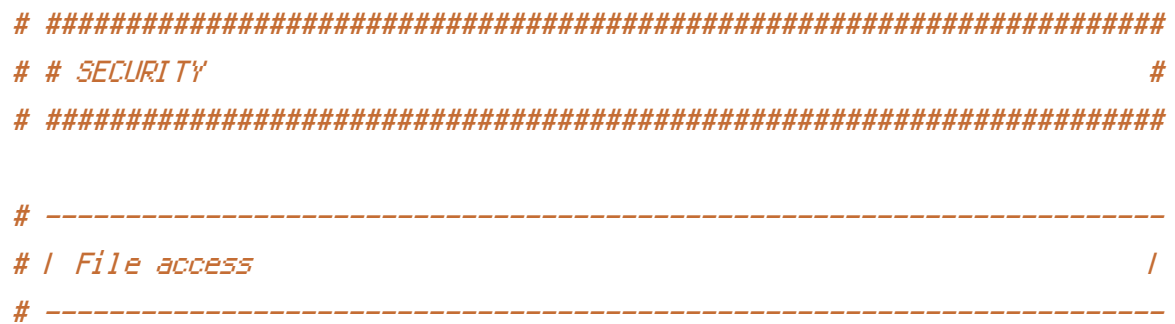

```
<IfModule mod autoindex.c>
  Options -Indexes
</IfModule>
```
<FilesMatch "(^#,\*#|\,(bak|conf|command|dist|fla|in[ci]|loq|psd|sh|sql|sw[op])|~)\$">

```
# Apache \leq 2.3
<IfModule !mod_authz_core.c>
  Onder allow, deny
  Deny from all
  Satisfy All
</IfModule>
# Apache \geq 2, 3
<IfModule mod_authz_core.c>
  Require all denied
</IfModule>
```
</FilesMatch>

```
# # WEB PERFORMANCE
              #
\# -----------
# | Compression
             \prime
```
<IfModule mod deflate.c>

# Force compression for mangled `Accept-Encoding` request headers # https://developer.yahoo.com/blogs/ydn/pushing-beyond-gzipping-25601.html

```
<IfModule mod setenvif.c>
        <IfModule mod_headers.c>
            SetEnvIfNoCase ^(Accept-EncodXngl X-cept-Encodingl X(15)1 ^(15)1-(15)) $
^((gzipLdeflate)\s*,?\s*)+L{X~-I{4,13}$ HAVE_Accept-Encoding
            RequestHeader append Accept-Encoding "gzip,deflate" env=HAVE_Accept-Encoding
        </IfModule>
    </IfModule>
```

```
# - - - - - - - - - - - - - - - - - - - - - - - - - - - - - - - - -
# Compress all output labeled with one of the following media types.
#
# (!) For Apache versions below version 2.3.7 you don't need to
# enable `mod_filter` and can remove the `<IfModule mod_filter.c>`
# and `</IfModule>` lines as `AddOutputFilterByType` is still in
# the core directives.
#
```
# https://httpd.apache.org/docs/current/mod/mod\_filter.html#addoutputfilterbytype

```
<IfModule mod_filter.c>
    AddOutputFilterByType DEFLATE "application/atom+xml" \
                                  "application/javascript" \
                                  "application/json" \
                                  "application/ld+json" \
                                  "application/manifest+json" \
                                  "application/rdf+xml" \
                                  "application/rss+xml" \
                                  "application/schema+json" \
                                  "application/vnd.geo+json" \
                                  "application/vnd.ms-fontobject" \
                                  "application/x-font-ttf" \
                                  "application/x-javascript" \
                                  "application/x-web-app-manifest+json" \
                                  "application/xhtml+xml" \
                                  "application/xml" \
                                  "font/eot" \
                                  "font/opentype" \
                                  "image/bmp" \
                                  "image/svg+xml" \
                                  "image/vnd.microsoft.icon" \
                                  "image/x-icon" \
                                  "text/cache-manifest" \
                                  "text/css" \
                                  "text/html" \
                                  "text/javascript" \
                                  "text/plain" \
                                  "text/vcard" \
```
"text/vnd.rim.location.xloc" \

"text/vtt" \ "text/x-component" \ "text/x-cross-domain-policy" \ "text/xml"

#### </IfModule>

```
# - - - - - - - - - - - - - - - - - - - - - - - - - - - - - - - - -
# Map the following filename extensions to the specified
# encoding type in order to make Apache serve the file types
# with the appropriate `Content-Encoding` response header
# (do note that this will NOT make Apache compress them!).
#
# If these files types would be served without an appropriate
# `Content-Enable` response header, client applications (e.g.:
# browsers) wouldn't know that they first need to uncompress
# the response, and thus, wouldn't be able to understand the
# content.
```

```
#
```
# https://httpd.apache.org/docs/current/mod/mod\_mime.html#addencoding

<IfModule mod\_mime.c> AddEncoding gzip svgz </IfModule>

### </IfModule>

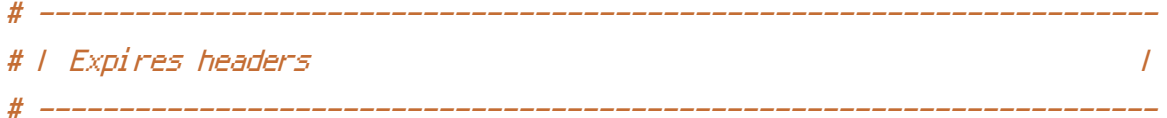

# Serve resources with far-future expires headers.

#

# (!) If you don't control versioning with filename-based

# cache busting, you should consider lowering the cache times

# to something like one week.

#

# https://httpd.apache.org/docs/current/mod/mod\_expires.html

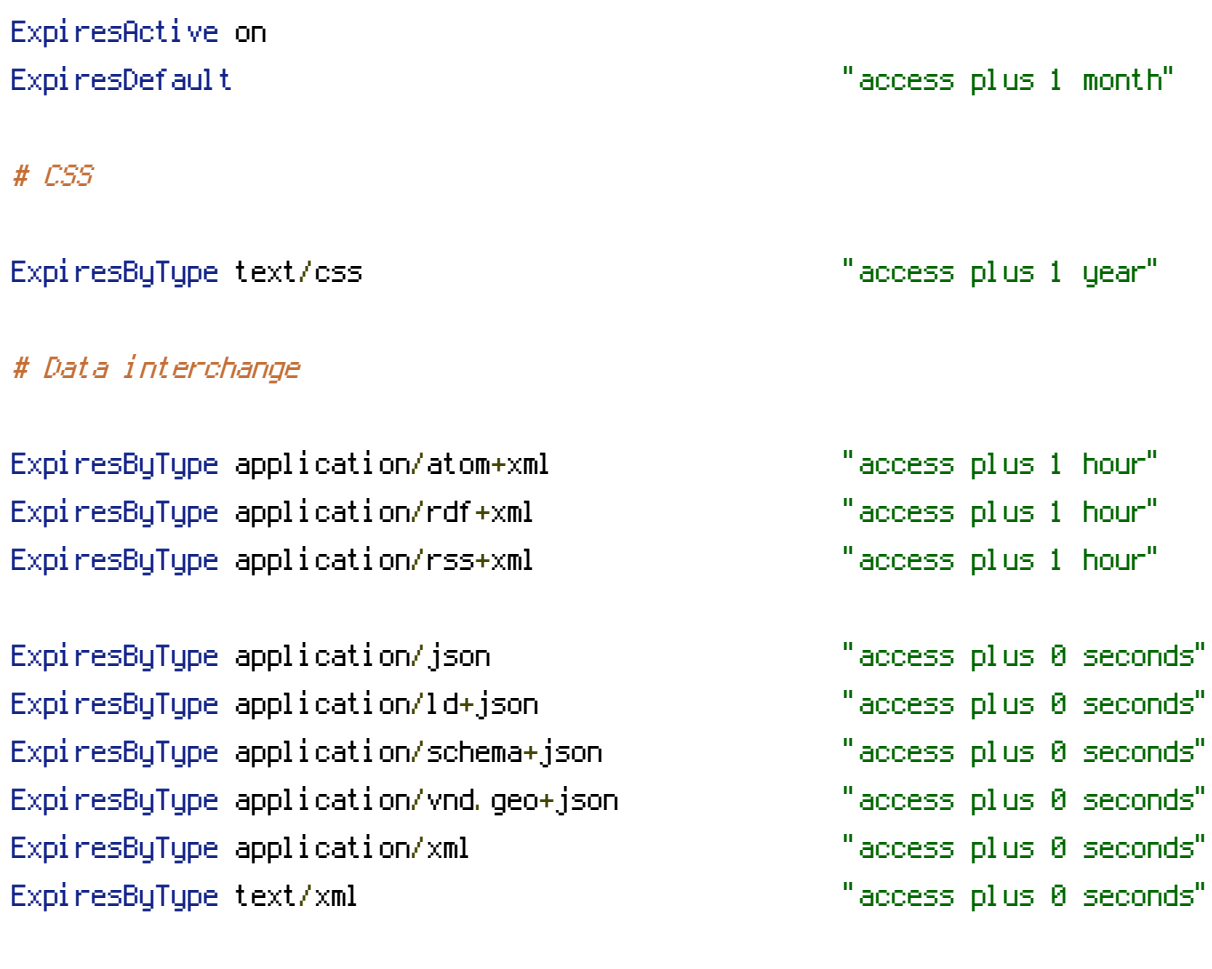

# # Favicon (cannot be renamed!) and cursor images

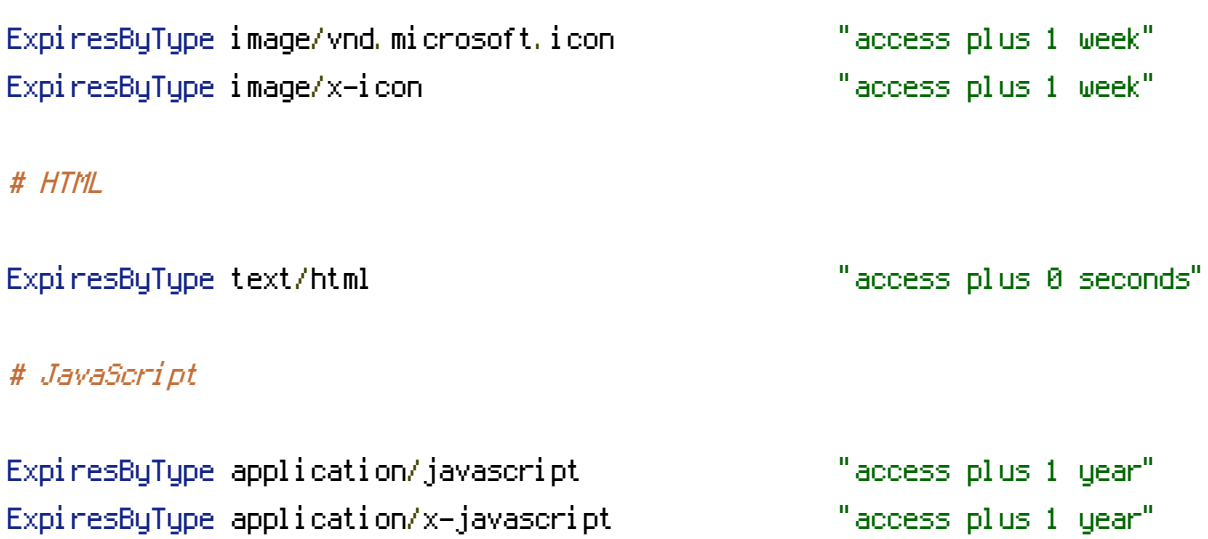

## # Manifest files

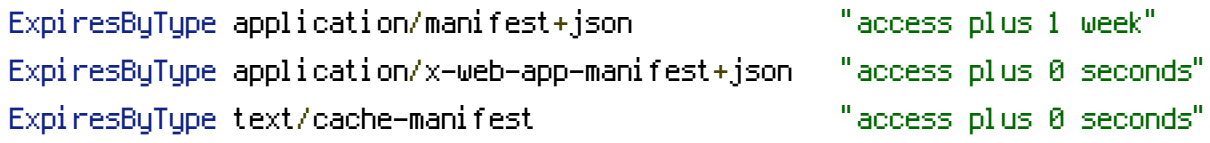

ExpiresByType text/javascript "access plus 1 year"

## # Media files

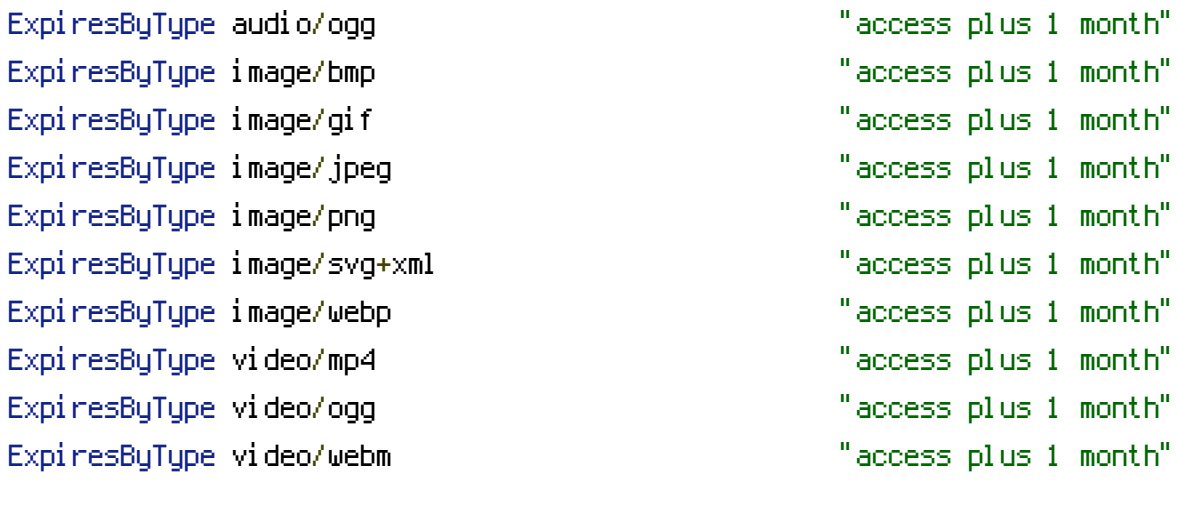

# Web fonts

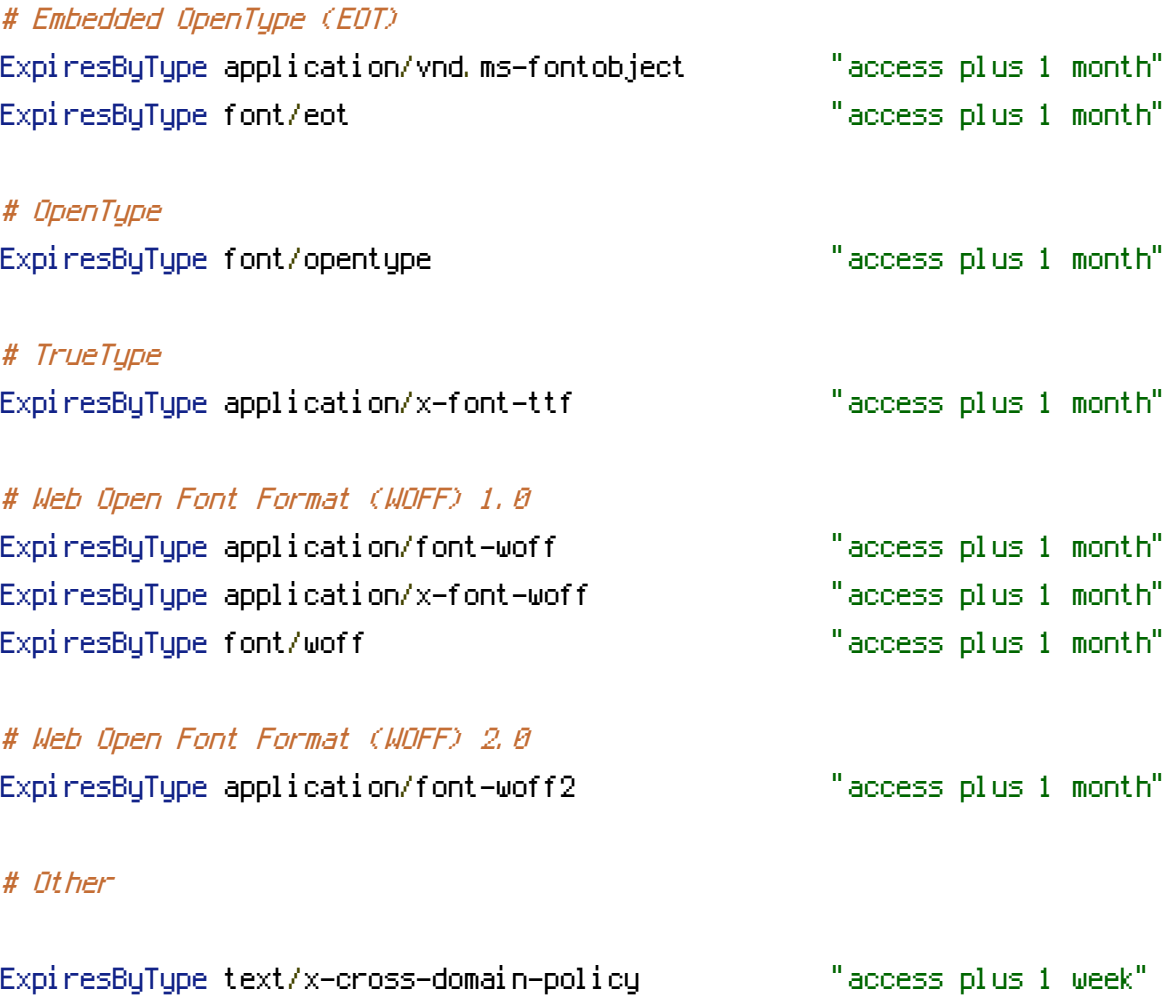

</IfModule>